# **PRUEBA DE ACCESO (EBAU)**

# **UNIVERSIDADES DE CASTILLA Y LEÓN**

## **JULIO – 2018**

### (RESUELTOS por Antonio Menguiano)

MATEMÁTICAS CC SS II Tiempo máximo: 1 horas y 30 minutos

El alumno deberá escoger una de las dos opciones y desarrollar las preguntas de la misma. Deben figurar explícitamente las operaciones no triviales, de modo que se puedan reconstruirse la argumentación lógica y los cálculos.

# OPCIÓN A

1º) Una empresa de asistencia ha de enviar enfermeros y médicos a una residencia de mayores para cubrir las vacaciones. Por limitación de espacio, sólo pueden acudir cada vez un máximo de 12 profesionales. Además, en cada visita cada enfermero acumula 2 descansos y cada médico acumula 4 descansos. La empresa sólo dispone de 8 médicos y no le interesa generar más de 36 descansos en cada asistencia. Si la empresa obtiene un beneficio neto de 50 euros por cada enfermero y de 80 euros por cada médico que va a la residencia, calcula, utilizando técnicas de programación lineal, cuántos enfermeros y médicos han de acudir cada vez a la residencia para obtener el máximo beneficio neto por parte de la empresa de asistencia. ¿Cuál es ese beneficio máximo? utinon doera escoger una de las dos operados y desarronar has pregun<br>ma. Deben figura rexplícitamente las operaciones no triviales, de modo qu<br>reconstruire la argumentación lógica y los cálculos.<br>CIÓN A<br>Jna empresa de asi

Sean  $x \, e \, y$  los enfermeros y médicos que utiliza la empresa, respectivamente.

----------

El sistema de inecuaciones que se deduce del enunciado es el siguiente:

$$
\begin{array}{c}\n x + y \le 12 \\
 x \ge; y \le 8 \\
 2x + 4y \le 36\n \end{array}\n \quad\n \begin{array}{c}\n x + y \le 12 \\
 x \ge; y \le 8 \\
 x + 2y \le 18\n \end{array}
$$

La función de objetivos es:  $f(x, y) = 50x + 80y$ .

La región factible es la que aparece sombreada en la figura adjunta.

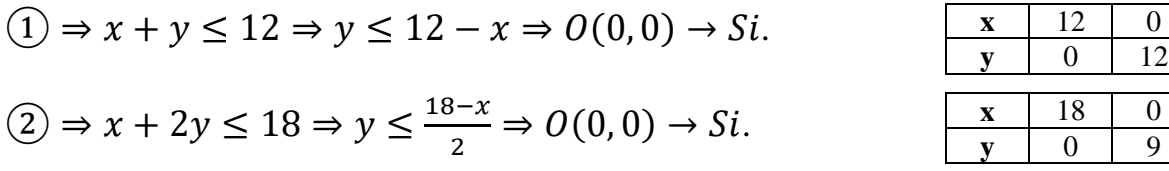

Los vértices de la sección factible, además del origen de coordenadas, son los

 $12$ 

 $\bf{0}$ 

siguientes:

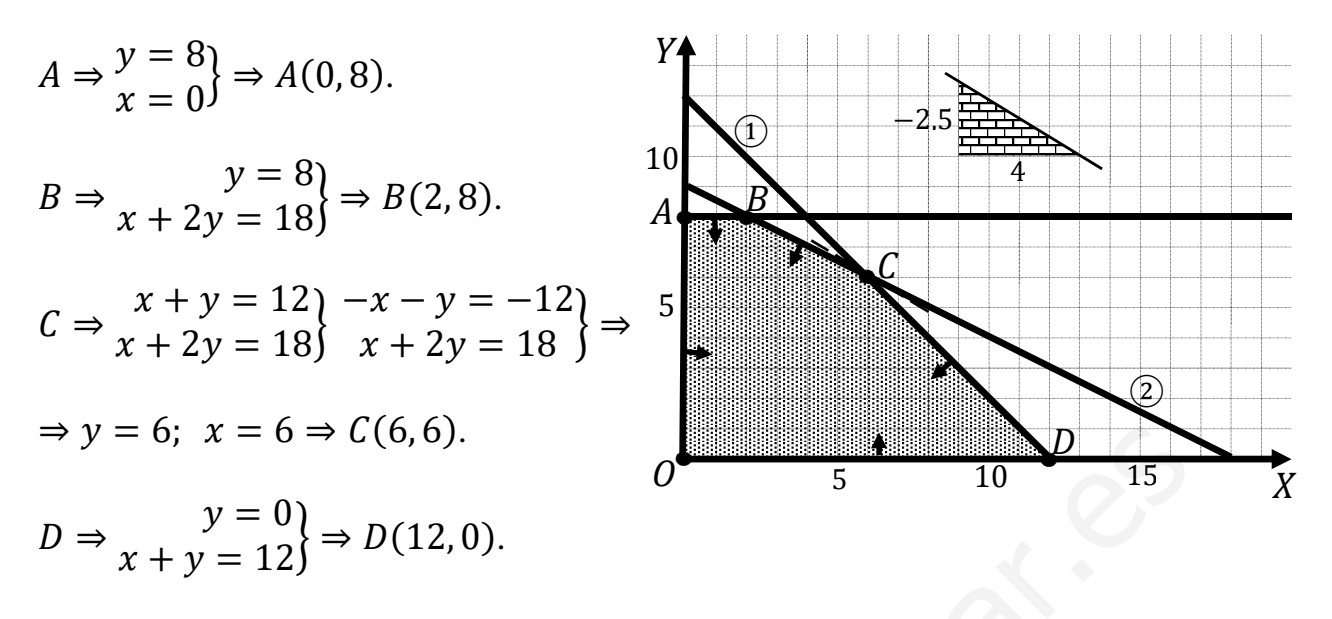

Los valores de la función de objetivos en cada uno de los vértices son los siguientes:

$$
A \Rightarrow f(0,8) = 50 \cdot 0 + 80 \cdot 8 = 0 + 640 = 640.
$$
  
\n
$$
B \Rightarrow f(2,8) = 50 \cdot 2 + 80 \cdot 8 = 100 + 640 = 740.
$$
  
\n
$$
C \Rightarrow f(6,6) = 50 \cdot 6 + 80 \cdot 6 = 300 + 480 = 780.
$$
  
\n
$$
D \Rightarrow f(12,0) = 50 \cdot 12 + 80 \cdot 0 = 600 + 0 = 600.
$$

El máximo se produce en el punto  $C(6, 6)$ .

También se hubiera obtenido el punto C por la pendiente de la función de objetivos, como puede observarse en la figura.

$$
f(x,y) = 50x + 80y = 0 \Rightarrow y = -\frac{50}{80}x = -\frac{5}{8}x \Rightarrow m = -\frac{2.5}{4}.
$$

El máximo beneficio se obtiene con 6 enfermeros y 6 médicos.

El beneficio máximo es de 780 euros.

2°) Se considera la función  $f(x) = \begin{cases} x^3 + ax + 10 & \text{si } 0 \le x \le 5 \\ \frac{100}{a} + bx^2 & \text{si } x > 5 \end{cases}$  $\frac{100}{r-3}$  $\frac{100}{x-3} + bx^2$  si  $x > 5$ , donde a y b son parámetros.

a) Determina los valores de a y b para que  $f(x)$  sea continua y tenga un mínimo relativo en  $x = 2$ .

b) Para  $a = 0$ , halla el área limitada por la función  $f(x)$  y el eje OX en el intervalo  $[0, 5]$ .

----------

a)

La función  $f(x)$  es continua en su dominio, que es  $D(f) \Rightarrow [0, \infty)$ , excepto para  $x = 5$ , cuya continuidad es dudosa y se van a determinar los valores reales de  $a y b$ para que lo sea.

 Una función es continua en un punto cuando sus límites por la izquierda y por la derecha existen y son iguales e iguales al valor de la función en ese punto.

La función 
$$
f(x)
$$
 es continua en su dominio, que es  $D(f) \Rightarrow [0, \infty)$ , excepto  
5, cuya continuidad es dudosa y se van a determinar los valores reales de o  
que lo sea.  
Una función es continua en un punto cuando sus límites por la izquierda y p  
cha existen y son iguales e iguales al valor de la función en ese punto.  
  
Para  $x = 5 \Rightarrow \begin{cases} \lim_{x \to 5^{-}} f(x) = \lim_{x \to 5} (x^3 + ax + 10) = 135 + 5a = f(5) \\ \lim_{x \to 5^{+}} f(x) = \lim_{x \to 5} (\frac{100}{x-3} + bx^2) = 50 + 25b \end{cases} \Rightarrow$   
 $\lim_{x \to 5^{-}} f(x) = \lim_{x \to 5^{+}} f(x) = f(5) \Rightarrow 135 + 5a = 50 + 25b; 5a - 25b = -85$   
 $5b = -17$ . (\*)  
Para  $x = 2$  la función es  $f(x) = x^3 + ax + 10$ .  
Para que una función tenga un mínimo relativo en un punto son condic  
sarias que se anule su primera derivada y que sea positiva la segunda derivada  
valores que anulan la primera.  
 $f'(x) = 3x^2 + a$ .  $f''(x) = 6x$ ;  $f''(2) = 12 > 0 \Rightarrow Minimo$ .  
 $f'(2) = 0 \Rightarrow 3 \cdot 2^2 + a = 0 \Rightarrow a = -12$ .

$$
\Rightarrow \lim_{x \to 5^-} f(x) = \lim_{x \to 5^+} f(x) = f(5) \Rightarrow 135 + 5a = 50 + 25b; 5a - 25b = -85;
$$

$$
a-5b=-17.\qquad (*)
$$

Para  $x = 2$  la función es  $f(x) = x^3 + ax + 10$ .

 Para que una función tenga un mínimo relativo en un punto son condiciones necesarias que se anule su primera derivada y que sea positiva la segunda derivada para los valores que anulan la primera.

$$
f'(x) = 3x^2 + a.
$$
  

$$
f''(x) = 6x;
$$
  

$$
f''(2) = 12 > 0 \Rightarrow \text{Mínimo.}
$$
  

$$
f'(2) = 0 \Rightarrow 3 \cdot 2^2 + a = 0 \Rightarrow \underline{a = -12}.
$$

Sustituyendo el valor de  $\alpha$  obtenido en la expresión  $(*)$ :

$$
-12 - 5b = -17; \ 12 + 5b = 17; \ 5b = 5 \Rightarrow \underline{b} = 1.
$$

 $b)$ 

Para  $a = 0$  y en el intervalo [0, 5] la función es  $f(x) = x^3 + 10$ .

En el intervalo considerado [0, 5], todas las ordenadas de  $f(x)$  son positivas, por lo cual, la superficie a calcular es la siguiente:

$$
S = \int_0^5 f(x) \cdot dx = \int_0^5 (x^3 + 10) \cdot dx = \left[ \frac{x^4}{4} + 10x \right]_0^5 = \left( \frac{5^4}{4} + 10 \cdot 5 \right) - 0 =
$$
  
=  $\frac{625}{4} + 50 = \frac{625 + 200}{4} = \frac{825}{4} = 206.25.$ 

MANJOQUEGORDODAT. EE

3º) Se sabe que el salario mensual de los trabajadores de dos empresas A y B sigue la distribución normal.

A Si en la empresa A el salario mensual medio es de 1.200 euros y su desviación típica es 400 euros, ¿cuál es la probabilidad de que un trabajador cobre más de 1.740 euros al mes?

 $b$ ) Si en la empresa B el 80,23 % de los trabajadores cobra menos de 1.570 euros, calcula la desviación típica del salario mensual sabiendo que el salario medio mensual es de 1.400 euros.

----------

 $a)$ 

Datos:  $\mu = 1.200; \; n = 1; \; \sigma = 400.$ 

Tipificando la variable:

$$
X \to N\left(\mu; \frac{\sigma}{\sqrt{n}}\right) = N\left(1.200; \frac{400}{\sqrt{1}}\right) = N(1.200; 400).
$$

 $P = P(Z > 1.749) = P\left(Z > \frac{1.740 - 1.200}{400}\right) = P\left(Z > \frac{540}{400}\right) = P(Z > 1.35) =$ a)<br>
Datos:  $\mu = 1.200; \ \ n = 1; \ \sigma = 400.$ <br>
Tipificando la variable:<br>  $X \rightarrow N(\mu; \frac{\sigma}{\sqrt{n}}) = N(1.200; \frac{400}{\sqrt{1}}) = N(1.200; 400).$ <br>  $P = P(Z > 1.749) = P(Z > \frac{1.740 - 1.200}{400}) = P(Z > \frac{540}{400}) = P(Z > 1.35)$ <br>  $= \frac{0.9115 = 91.15 \text{ %.}}{0.9115 =$ 

 $= 0.9115 = 91.15 %$ 

 $b)$ 

Datos:  $\mu = 1.400; \; n = 1; \; p = 0.8023.$ 

$$
X \to N\left(\mu; \frac{\sigma}{\sqrt{n}}\right) = N\left(1.400; \frac{\sigma}{\sqrt{1}}\right) = N(1.400; \sigma) = 0.8023.
$$

Tipificando la variable:  $Z = \frac{1.570 - 1.400}{\sigma} = 0.8023 \Rightarrow \sigma = \frac{170}{0.8023} = 211.9.$ 

$$
\sigma=211.9.
$$

4°) Se sabe que si ha ocurrido A, la probabilidad de que ocurra B es 0,3. Halla la probabilidad de que, si ha ocurrido A no ocurra B.

$$
Datos: P(B/A) = 0,3.
$$
  
\n
$$
P(B/A) = \frac{P(A \cap B)}{P(A)} = 0,3.
$$
  
\n
$$
P = P(\overline{B}/A) = \frac{P(A \cap \overline{B})}{P(A)} = \frac{P(A) - P(A \cap B)}{P(A)} = \frac{P(A) - P(A \cap B)}{P(A)} = \frac{A \cap B}{(A \cap B) + (A \cap \overline{B})} = A
$$
  
\n
$$
= 1 - \frac{P(A \cap B)}{P(A)} = 1 - 0,3 = 0,7.
$$
  
\n
$$
P = P(\overline{B}/A) = 0,7.
$$

# OPCIÓN B

1º) En un hotel se alojaron ayer 25 huéspedes procedentes de tres países, Italia, Portugal y Japón. Su gasto total en el hotel fue de 3.610 euros, correspondiendo 140 euros a cada huésped italiano, 130 euros a cada portugués y 160 euros a cada japonés. El registro del hotel muestra que el número de portugueses fue la cuarta parte de la suma de los números de huéspedes de los otros dos países. Determina el número de huéspedes de cada uno de los 3 países.

Sean  $x, y, z$  los huéspedes procedentes de Italia, Portugal y Japón, respectivamente.

----------

El sistema de ecuaciones lineales que se deduce del enunciado es el siguiente:

te.  
\nEl sistema de ecuaciones lineales que se deduce del enunciado es el sig  
\n
$$
x + y + z = 25
$$
  
\n $140x + 130y + 160z = 3.610$   
\n $y = \frac{x+z}{4}$   
\n $y = \frac{x+z}{4}$   
\n $x - 4y + z = 0$   
\nEl rango de la matrix de coeficientes es el siguiente:  
\n $|A| = \begin{vmatrix} 1 & 1 & 1 \\ 14 & 13 & 16 \\ 1 & -4 & 1 \end{vmatrix} = 13 - 56 + 16 - 13 + 64 - 14 = 80 - 70 =$   
\n $0 \neq 0 \Rightarrow$  *Rang A* = 3.  
\nSegún el teorema de Rouché-Fröbenius.  
\n*Rang A* = *Rang A'* = 3 = n<sup>o</sup> incóg  $\Rightarrow$  S. C. D.  
\nResolviendo por la regla de Cramer:  
\n $x = \frac{\begin{vmatrix} 25 & 1 & 1 \\ 361 & 13 & 16 \\ 10 & -4 & 11 \end{vmatrix}}{10} = \frac{325 - 1.444 + 1.600 - 361}{10} = \frac{1.925 - 1.805}{10} = \frac{120}{10} = 12.$ 

El rango de la matriz de coeficientes es el siguiente:

$$
|A| = \begin{vmatrix} 1 & 1 & 1 \\ 14 & 13 & 16 \\ 1 & -4 & 1 \end{vmatrix} = 13 - 56 + 16 - 13 + 64 - 14 = 80 - 70 = 12
$$

 $= 10 \neq 0 \Rightarrow$  Rang A = 3.

Según el teorema de Rouché-Fröbenius.

$$
Rang A = Rang A' = 3 = n^{\circ} inc 6g \Rightarrow S.C.D.
$$

Resolviendo por la regla de Cramer:

$$
x = \frac{\begin{vmatrix} 25 & 1 & 1 \\ 361 & 13 & 16 \\ 0 & -4 & 1 \end{vmatrix}}{10} = \frac{325 - 1.444 + 1.600 - 361}{10} = \frac{1.925 - 1.805}{10} = \frac{120}{10} = 12.
$$
  

$$
y = \frac{\begin{vmatrix} 1 & 25 & 1 \\ 14 & 361 & 16 \\ 10 & 10 & 1 \end{vmatrix}}{10} = \frac{361 + 400 - 361 - 350}{10} = \frac{400 - 350}{10} = \frac{50}{10} = 5.
$$
  

$$
z = \frac{\begin{vmatrix} 1 & 1 & 25 \\ 14 & 13 & 361 \\ 10 & 10 & 1 \end{vmatrix}}{10} = \frac{-1.400 + 361 - 325 + 1.444}{10} = \frac{1.805 - 1.725}{10} = \frac{80}{10} = 8.
$$

En el hotel se alojaron 12 italianos, 5 portugueses y 8 japoneses.

2º) Una empresa de aguas realiza un estudio de mercado y descubre que la curva de beneficios mensuales viene dada, en miles de euros, por la siguiente función:  $B(x) =$  $10x - x^2 - 21$ , donde x representa, en euros, el precio de venta de una caja de botellas. Si este producto se vende en cajas de 10 botellas, calcula el precio de venta de una botella para que el beneficio obtenido sea máximo y calcula el importe de ese beneficio.

La función  $B(x) = -x^2 + 10x - 21$  es una parábola cóncava (∩) cuvo vértice (máximo) es el siguiente:

----------

 $B'(x) = -2x + 10.$   $B''(x) = -2 < 0 \Rightarrow$  Justificación de máximo.  $B'(x) = 0 \Rightarrow -2x + 10 = 0; -x + 5 = 0 \Rightarrow x = 5.$  $B'(x) = -2x + 10$ .  $B''(x) = -2 < 0 \Rightarrow$  Justificación de m<br>  $B'(x) = 0 \Rightarrow -2x + 10 = 0$ ;  $-x + 5 = 0 \Rightarrow x = 5$ .<br>
El precio que produce el beneficio máximo es de 5 euros la caja de 101<br> *Il beneficio obtenido es máximo cuando se vende la bote* 

El precio que produce el beneficio máximo es de 5 euros la caja de 10 botellas.

El beneficio obtenido es máximo cuando se vende la botella a 0,5 euros.

 $B(5) = -5^2 + 10 \cdot 5 - 21 = -25 + 50 - 21 = 4.$ 

El beneficio máximo es de 4.000 euros.

3º) Una corporación informática utiliza 3 bufetes de abogados para resolver sus casos legales en los tribunales. El bufete A recibe el 30 % de los casos legales y gana en los tribunales el 60 % de los casos presentados, el bufete B recibe el 50 % de los casos legales y gana el 80 % de los casos presentados, mientras que el bufete C recibe el 20 % de los casos legales y gana el 70 % de los casos presentados. Se elige al azar uno de los casos presentados en los tribunales:

A Determina la probabilidad de que la empresa gane el caso.

 $\overline{b}$ ) Si el caso elegido se ha ganado, calcula la probabilidad de que haya sido encargado al bufete A.

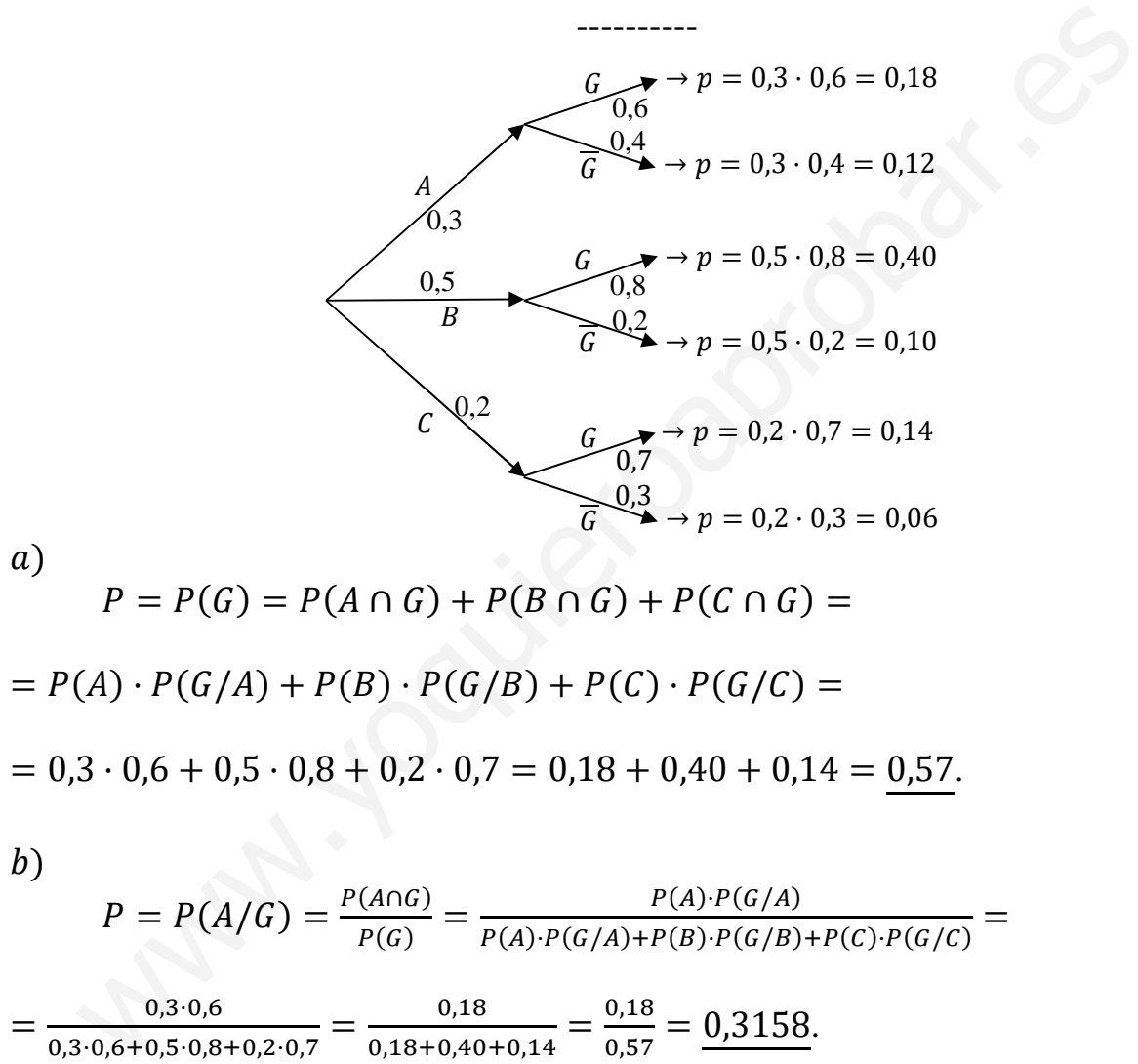

$$
P = P(A/G) = \frac{P(A \cap G)}{P(G)} = \frac{P(A) \cdot P(G/A)}{P(A) \cdot P(G/A) + P(B) \cdot P(G/B) + P(C) \cdot P(G/C)} = \frac{0.3 \cdot 0.6}{0.3 \cdot 0.6 + 0.5 \cdot 0.8 + 0.2 \cdot 0.7} = \frac{0.18}{0.18 + 0.40 + 0.14} = \frac{0.18}{0.57} = \frac{0.3158}{0.3158}.
$$

4°) En una clase de yoga hay 7 mujeres y 12 hombres. Si se escoge a tres personas al azar, halla la probabilidad de que se seleccionen dos mujeres y un hombre.

 $P = P(MMH) + P(MHM) + P(HMM) =$  $=\frac{7}{19}\cdot\frac{6}{18}\cdot\frac{12}{17}+\frac{7}{19}\cdot\frac{12}{18}\cdot\frac{6}{17}+\frac{12}{19}\cdot\frac{7}{18}\cdot\frac{6}{17}=3\cdot\frac{7}{19}\cdot\frac{6}{18}\cdot\frac{12}{17}=\frac{7}{19}\cdot\frac{12}{17}=\frac{84}{323}=0,2601.$